## **Checkliste für Schülerinnen und Schüler im Distanzunterricht**

## **Bitte beachte Folgendes für deine Arbeit im Distanzunterricht:**

- Jeden Morgen meldest du dich im **Check-in** an, indem du deiner Lehrkraft **in der ersten Stunde** bei Nerdl-Posts schreibst, dass du jetzt mit der Arbeit anfängst. Du kannst hier auch eventuell auftretende Probleme oder Fragen aufschreiben. Persönliches solltest du in die Sofort-Nachrichten bei Nerdl schreiben, die nur deine Lehrkraft sieht.
- Danach beginnt deine **individuelle Arbeitsphase** im Homeoffice. Du bist verpflichtet, die gestellten Aufgaben zu erledigen und ein **Logbuch** (siehe Seite 2) zu führen. Als Logbuch kannst du den **Schulplaner** verwenden. Ab der Klasse 7 könnt ihr das Logbuch digital führen. Am Ende der Woche musst du deiner Klassenlehrerin oder deinem Klassenlehrer deine **Aufzeichnungen zuschicken**. Hast du deine Aufzeichnungen in den Schulplaner eingetragen, machst du davon ein Foto, das du verschickst, oder du verschickst direkt das Logbuchdokument, wenn du es digital erstellt hast.
- Vielleicht hat deine Lehrkraft für einzelne Unterrichtsstunden einen **Zoom-Link** bei Nerdl eingestellt, damit ihr zum Beispiel Fragen direkt im Gespräch klären könnt.
- Du kannst natürlich auch **Kopano** verwenden, wenn immer du ein Problem hast. So wirst du leicht Hilfe von deinen Fachlehrkräften erhalten. (Fehlt dir die Mailadresse einer Lehrkraft, so kannst du auf der Homepage unter Schulgemeinde / Lehrkräfte nachsehen.)
- Mit dem **Check-out** beendest du deinen Arbeitstag. Dieser findet **in der letzten Unterrichtsstunde** statt. Wie beim Check-in meldest du dich bei *der* Lehrkraft, bei der du laut Stundenplan in der letzten Stunde Unterricht hast. Beim Check-out musst du nicht automatisch deine Ergebnisse hochladen oder präsentieren. Stattdessen kannst du ein Feedback geben, wie es dir heute ergangen ist. Du kannst auch ansprechen, was dich sonst noch beschäftigt.
- Am **Ende einer Schulwoche** ist es wichtig, dass du deine **Einträge im Logbuch** für die Tage des Distanzunterrichts deiner Lehrkraft **zuschickst** und eventuell kurz berichtest, wie die Woche insgesamt für dich gelaufen ist. Wenn es nötig ist, kannst du gerne um ein Gespräch per Telefon oder Zoom bitten, damit du Sorgen und Nöte mit deiner Lehrerin oder deinem Lehrer direkt besprechen kannst.
- Sollte es einmal passieren, dass du den morgendlichen Check-in versäumst, schreibst du deiner Lehrkraft unbedingt eine Sofort-Nachricht bei Nerdl, sonst könnte es sein, dass sie sich Sorgen macht und telefonisch erkundigt, ob alles in Ordnung ist.

## *Dies ist dein Logbuch, das du für jeden Homeoffice Tag führst:*

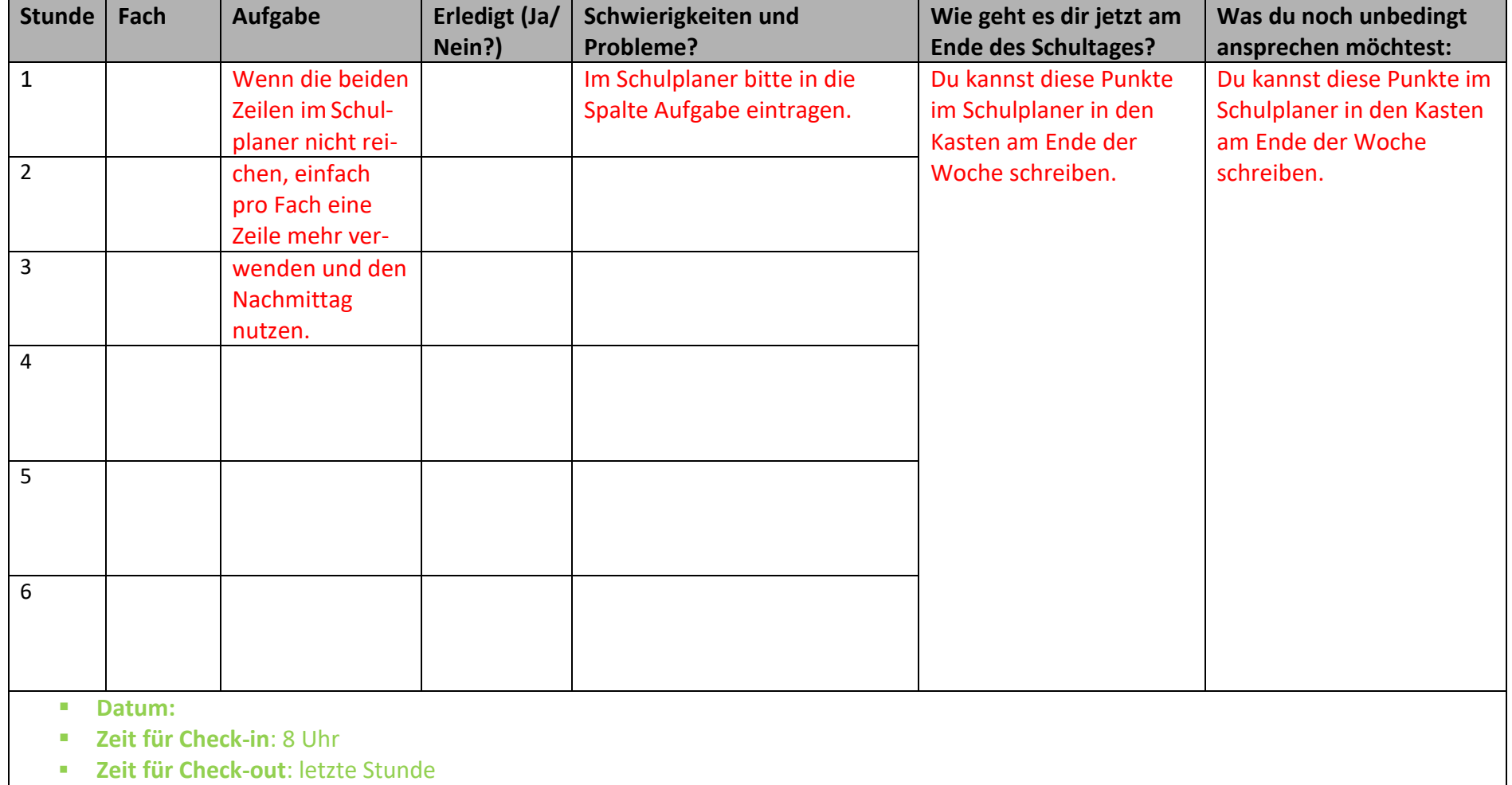